Page obsolète : Forge déplacée sur https://redmine.ryxeo.com

## **Ajout d'un fichier supplémentaire à une version existante**

gforge:gforge-upload\_files\_2.flv?640x480

Si la vidéo incrustée dans la page n'est pas visible sur votre ordinateur vous pouvez la [télécharger](https://docs.abuledu.org/_media/gforge/gforge-upload_files_2.flv) pour la regarder ensuite.

From: <https://docs.abuledu.org/> - **La documentation d'AbulÉdu**

Permanent link: **[https://docs.abuledu.org/gforge/ajout\\_d\\_un\\_second\\_fichier\\_au\\_projet\\_en\\_video](https://docs.abuledu.org/gforge/ajout_d_un_second_fichier_au_projet_en_video)**

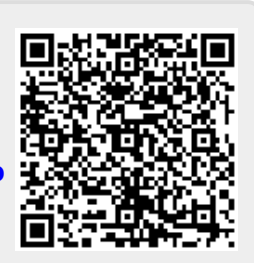

Last update: **2011/03/13 16:56**